#### <<Dreamweaver CS5

<<Dreamweaver CS5 ASP >>

- 13 ISBN 9787302250357
- 10 ISBN 7302250359

出版时间:2011-8

作者:孙良军//刘贵国

PDF

#### http://www.tushu007.com

# <<Dreamweaver CS5

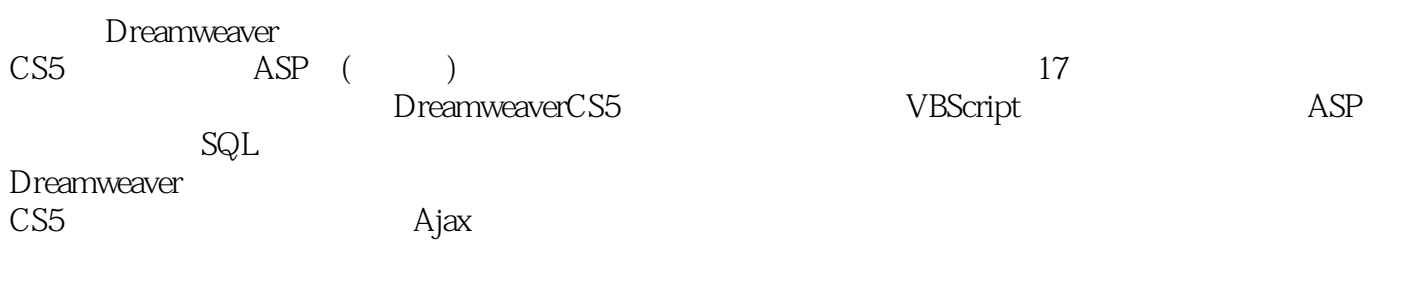

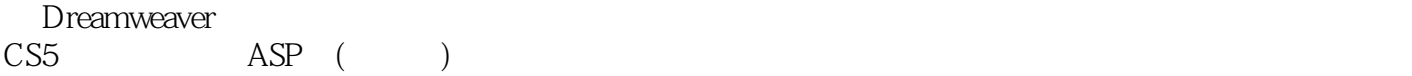

# <<Dreamweaver CS5

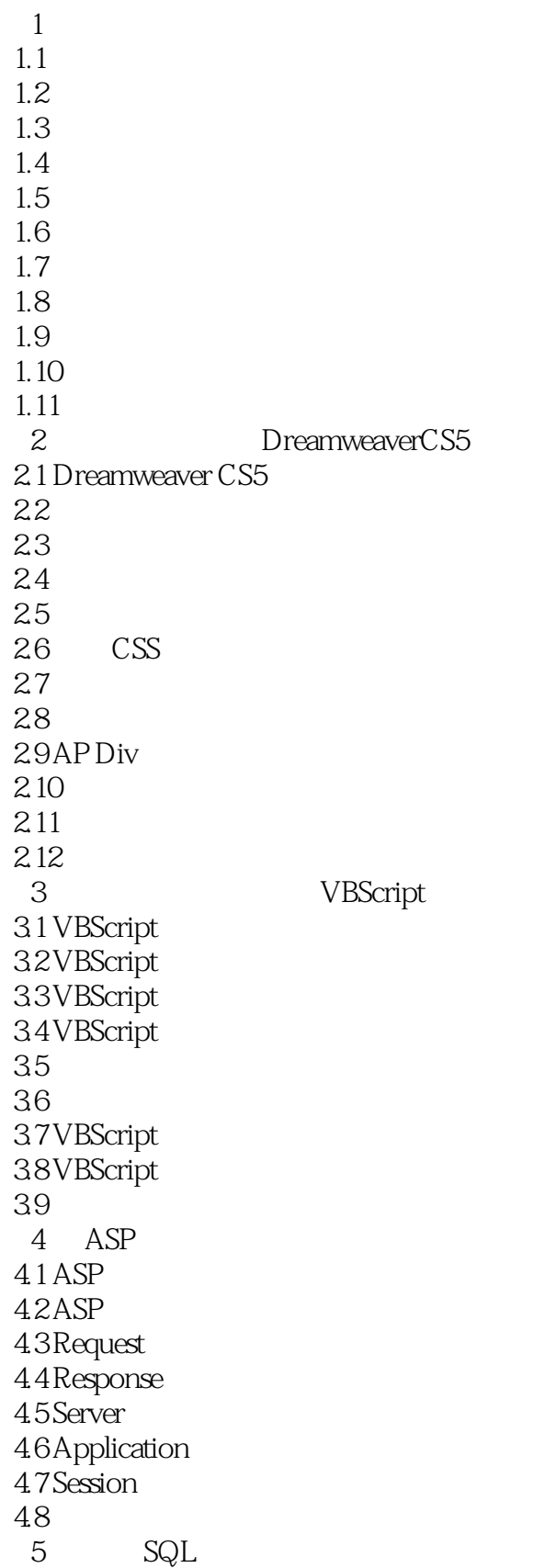

#### <<Dreamweaver CS5

 $5.1$  SQL  $52T-SQL$  $5.3 SQL$  $5.4$ 5.5 5.6 5.7 数据的查询——SELECT语句  $58 \over 6$  $6<sub>5</sub>$ 6.1 6.2 63 6.4 Access 6.5 66 67 7 Dreamweavel CS5  $7.1$  $7.2$ 7.3 Drearnweaver  $7.4$ 7.5 7.6  $7.7$  7.8 课后习题 Ajax  $8.1$  Ajax 8.2 Ajax<br>8.3 Spry  $83<sup>3</sup>$ 8.4 Spry  $85$ Spry 86 Spry XML HTML 87 88  $9<sub>9</sub>$  $9.1$ 9.2 9.3  $9.4$ 9.5 9.6 9.7 9.8 9.9  $9.10$  $9.11$  $10$ 

## <<Dreamweaver CS5

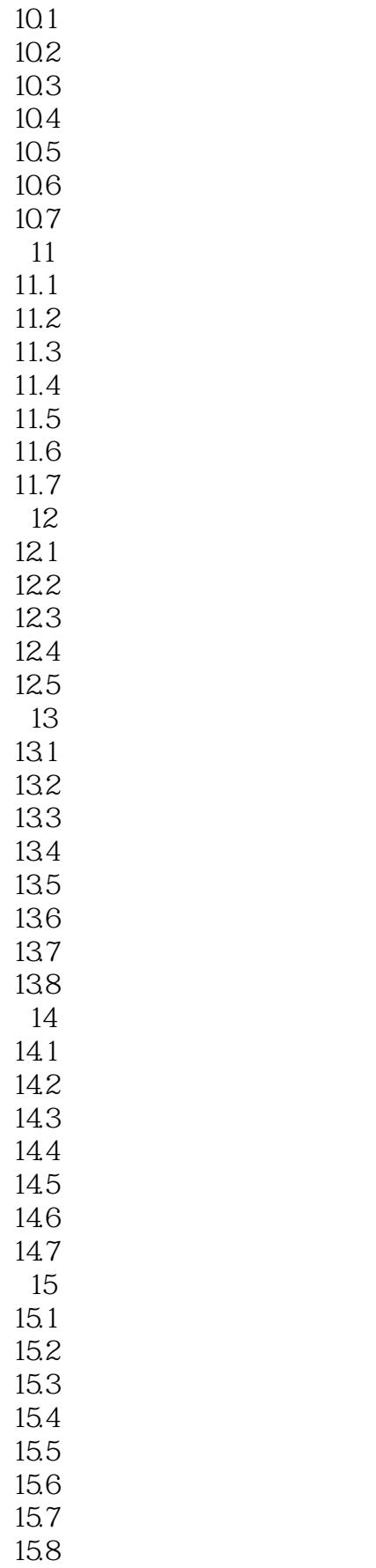

# <<Dreamweaver CS5

第16章 设计制作在线购物系统 16.1 16.2 16.3 16.4 16.5 16.6 16.7 第17章 设计制作博客网站  $17.1$ 17.2 17.3 17.4 17.5 17.6 A HTML **BASP** C ADo

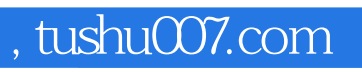

# <<Dreamweaver CS5

本站所提供下载的PDF图书仅提供预览和简介,请支持正版图书。

更多资源请访问:http://www.tushu007.com